# The **accsupp** package

### Heiko Oberdiek <heiko.oberdiek at googlemail.com>

### 2010/01/16 v0.3

#### Abstract

Since PDF 1.5 portions of a page can be marked for better accessibility support. For example, replacement texts or expansions of abbreviations can be provided. Package accsupp starts with providing a minimal low-level interface for programmers. Status is experimental.

## Contents

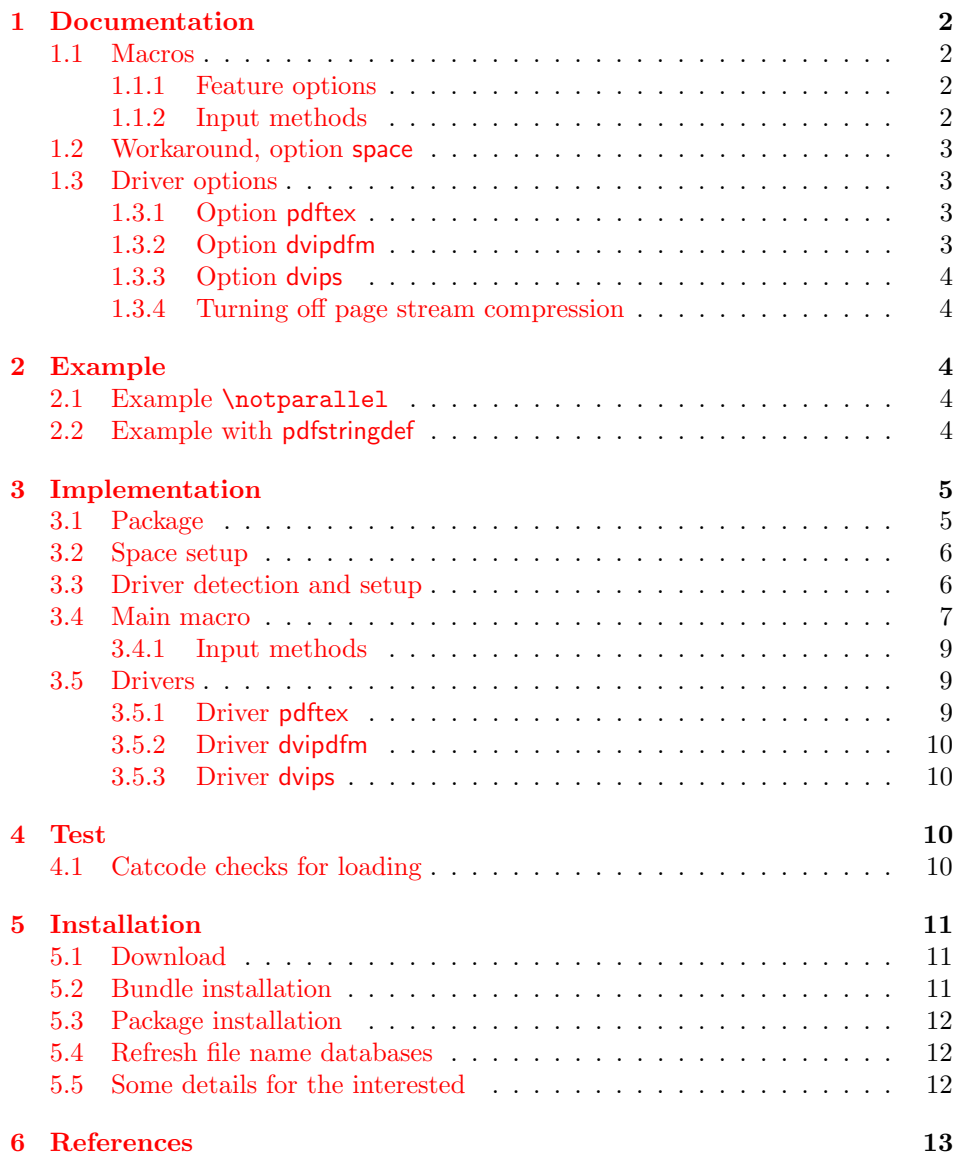

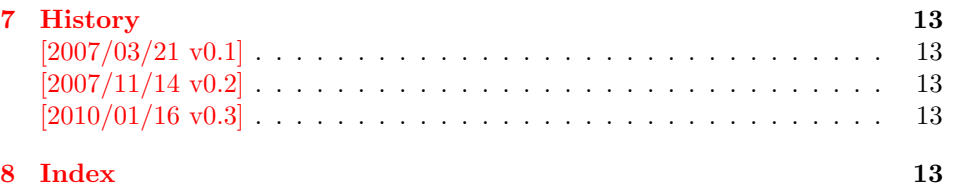

### 1 [Document](#page-12-2)ation

#### [1.1 Ma](#page-12-3)cros

<span id="page-1-1"></span><span id="page-1-0"></span>Section "10.8 Accessibility Support" of the PDF reference [1] lists some features that can be added by operators for marked content.

#### $\BeginAccSupp {\langle options \rangle}$

<span id="page-1-4"></span>It puts the operator BDC in the page stream:

/Span  $\langle \langle \cdot, \cdot \rangle \rangle$  % property dictionary BDC

The contents of the dictionary is controlled by  $\langle options \rangle$ . See sections 1.1.1 and 1.1.2.

#### $\{\langle options \rangle\}$

[It pu](#page-1-3)ts the operator EMC in the page stream. The only option is pdfliteral, see section 1.3.1.

Note: The caller is responsible for the placement of **\BeginAccSupp** and \EndAccSupp pairs. Especially page breaks are not allowed in between.

#### 1.1.1 Feature options

The PDF reference [1] describes and explains the different features. The names of the feature options are the same as the key names for the property dictionary for operator BDC, see \BeginAccSupp.

<span id="page-1-2"></span>ActualText: Provid[es](#page-12-4) a replacement text, see examples in section 2.

Alt: Provides an alternate description.

E: Provides the expansion of an abbreviation or an acronym.

**Lang:** Specifies the language.

#### 1.1.2 Input methods

Except for Lang option method controls how the argument for ActualText, Alt, and E are interpreted.

- <span id="page-1-3"></span>method=plain: The string is only expanded and written without further treatment. Special characters are not protected, thus this method may result in an invalid PDF file.
- mehod=escape: The string is expanded and special characters are escaped. The result is a valid PDF string.
- **method=hex:** The string is given in hexadecimal notation. Section 2.1 shows an example.
- method=pdfstringdef: If package hyperref is loaded, then its \pdfstringdef is used. This method is slow, but useful if the string contains arbitrary  $T<sub>F</sub> X$ code.
- unicode: This option is needed, if the string is given as Unicode string (16 bit). Internally it adds the string prefix for Unicode. In case of method=pdfstringdef it passes the option to \hypersetup.

### <span id="page-2-0"></span>1.2 Workaround, option space

PDF specification says in "10.8.3 Replacement Text"

Just as alternative descriptions can be provided for images and other items that do not translate naturally into text  $(\ldots)$ , replacement text can be specified for content that does translate into text but that is represented in a nonstandard way. These nonstandard representations might include, for example, glyphs for ligatures or custom characters, or inline graphics corresponding to letters in an illuminated manustript or to dropped capitals.

However, the ActualText is ignored in Acrobat Reader (until version 9 at least), if the content does not contain glyphs. Option space adds such an invisible glyph, a space character. The font name can be configured by option spacefont, the default font is phvr8r. The character slot is given by option spacechar, default is 32, the usual position of the space character.

These options can also be given as package options or in macro \AccSuppSetup that takes a key value list as argument. Usually only option space is necessary, if the contents does not contain glyphs otherwise. Option space is enabled by space or space=true and disabled by space=false. It is disabled as default. The option is evaluated by \BeginAccSupp and ignored by \EndAccSupp.

Note: Even with option space I get sometimes wrong texts when cut  $\&$  paste from AR7/Linux or AR8/Linux, e.g.

 $Hello \rightarrow Hello$ ,  $Hello$ ,  $Hello$ ,  $Hello$ Hello World  $\rightarrow$  Helo WorldW, Helo World, ...

I do not know what Acrobat Reader is doing here, thus feedback and insights are welcome.

#### <span id="page-2-1"></span>1.3 Driver options

Driver options are package options only. The special T<sub>EX</sub> compilers pdfT<sub>EX</sub> and XeTEXare detected automatically. The default for unrecognized drivers can be set by defining \ActualTextDriverDefault. This can be done in the configuration file accsupp.cfg.

#### <span id="page-2-2"></span>1.3.1 Option pdftex

Package option pdftex is used for pdfT<sub>EX</sub> in PDF mode. Additionally **\BeginAccSupp** and \EndAccSupp understand option pdfliteral. It controls the modifier keyword for \pdfliteral:

```
pdfliteral=direct \Rightarrow \pdfliteral direct{...}
```
#### <span id="page-2-3"></span>1.3.2 Option dvipdfm

Package option dvipdfm and its aliases dvipdfmx xetex are used for drivers that support dvipdfm specials.

#### <span id="page-3-0"></span>1.3.3 Option dvips

Package option dvips and its alias dvipsone write pdfmark specials in the output. Unhappily these pdfmark operators are ignored by ghostscript (latest tested version is 8.54). Perhaps they are recognized by commercial distiller applications.

#### <span id="page-3-1"></span>1.3.4 Turning off page stream compression

For debugging it is useful to have uncompressed page stream objects. This can be done afterwards via pdftk:

pdftk file.pdf output file-uncompressed.pdf uncompress

Or the PDF file is generated uncompressed:

pdfT<sub>E</sub>X: \pdfcompresslevel=0

dvipdfm: dvipdfm -z0 ...

dvipdfmx: dvipdfmx -z0 ...

ghostscript/ps2pdf: ps2pdf -dCompressPages=false input.ps output.pdf

### <span id="page-3-2"></span>2 Example

### <span id="page-3-3"></span>2.1 Example \notparallel

```
1 (*example1)
2 %<<END
3 \documentclass{article}
4 \usepackage{accsupp}[2007/11/14]
5 \usepackage{centernot}
6 % U+2226 NOT PARALLEL
7 % \mathrel{...} prevents page break in between
8 \newcommand*{\notparallel}{%
9 \ensuremath{%
10 \mathrel{%
11 \BeginAccSupp{method=hex,unicode,ActualText=2226}%
12 \centernot{\parallel}%
13 \EndAccSupp{}%
14 }%
15 }%
16 }
17 \begin{document}
18 \begin{equation}
19 A\notparallel B
20 \end{equation}
21 \end{document}
22 %END
23 \; \langle /example1)
```
### <span id="page-3-19"></span><span id="page-3-14"></span><span id="page-3-13"></span><span id="page-3-6"></span><span id="page-3-5"></span><span id="page-3-4"></span>2.2 Example with pdfstringdef

```
24 *example2)
25 %<<END
26 \documentclass{article}
27 \usepackage[unicode]{hyperref}
28 \usepackage{accsupp}[2007/11/14]
29 \begin{document}
30 \begin{equation}
31 \BeginAccSupp{
32 method=pdfstringdef,
33 unicode,
```

```
34 ActualText={%
35 a\texttwosuperior +b\texttwosuperior
36 =c\texttwosuperior
37 }
38 }
39 a^2 + b^2 = c^240 \EndAccSupp{}
41 \end{equation}
42 \end{document}
43 %END
44 \langle/example2\rangle
```
### <span id="page-4-6"></span><span id="page-4-5"></span><span id="page-4-0"></span>3 Implementation

### <span id="page-4-1"></span>3.1 Package

```
45 \langle*package\rangle46 \begingroup
47 \catcode123 1 % {
48 \catcode125 2 % }
49 \def\x{\endgroup
50 \expandafter\edef\csname ACCSUPP@AtEnd\endcsname{%
51 \catcode35 \the\catcode35\relax
52 \catcode64 \the\catcode64\relax
53 \catcode123 \the\catcode123\relax
54 \catcode125 \the\catcode125\relax
55 }%
56 }%
57 \ \text{X}58 \catcode35 6 % #
59 \catcode64 11 % @
60 \catcode123 1 % {
61 \catcode125 2 % }
62 \def\TMP@EnsureCode#1#2{%
63 \edef\ACCSUPP@AtEnd{%
64 \ACCSUPP@AtEnd
65 \catcode#1 \the\catcode#1\relax
66 }%
67 \catcode#1 #2\relax
68 }
69 \TMP@EnsureCode{10}{12}% ^^J
70 \TMP@EnsureCode{33}{12}% !
71 \TMP@EnsureCode{39}{12}% '
72 \TMP@EnsureCode{40}{12}% (
73 \TMP@EnsureCode{41}{12}% )
74 \TMP@EnsureCode{42}{12}% *
75 \TMP@EnsureCode{44}{12}% ,
76 \TMP@EnsureCode{45}{12}% -
77 \TMP@EnsureCode{46}{12}% .
78 \TMP@EnsureCode{47}{12}% /
79 \TMP@EnsureCode{58}{12}% :
80 \TMP@EnsureCode{60}{12}% <
81 \text{ MP@EnsureCode} \{61\} \{12\}\text{ =
82 \TMP@EnsureCode{62}{12}% >
83 \TMP@EnsureCode{94}{7}% ^ (superscript)
84 \TMP@EnsureCode{96}{12}% '
85\TMP@EnsureCode{254}{12}% ^^fe
86 \TMP@EnsureCode{255}{12}% ^^ff
87 \g@addto@macro\ACCSUPP@AtEnd{\endinput}
  Package identification.
88 \NeedsTeXFormat{LaTeX2e}
```
<span id="page-4-23"></span><span id="page-4-22"></span><span id="page-4-21"></span><span id="page-4-20"></span><span id="page-4-19"></span><span id="page-4-18"></span><span id="page-4-17"></span><span id="page-4-16"></span><span id="page-4-15"></span><span id="page-4-14"></span><span id="page-4-9"></span><span id="page-4-8"></span><span id="page-4-7"></span>\ProvidesPackage{accsupp}%

```
90 [2010/01/16 v0.3 Accessibility support by marked content (HO)]
91 \RequirePackage{pdfescape}[2007/02/25]
92 \RequirePackage{ifpdf}
93 \RequirePackage{ifxetex}
94 \RequirePackage{kvoptions}
95 \SetupKeyvalOptions{%
```

```
96 family=ACCSUPP,%
97 prefix=ACCSUPP@%
```

```
98 }
```
#### <span id="page-5-0"></span>3.2 Space setup

<span id="page-5-17"></span><span id="page-5-16"></span> \DeclareBoolOption{space} \DeclareStringOption[phvr8r]{spacefont} \DeclareStringOption[32]{spacechar}

#### <span id="page-5-18"></span><span id="page-5-1"></span>3.3 Driver detection and setup

#### Driver declarations.

```
102 \def\ACCSUPP@DefineDriverKey{%
103 \@dblarg\ACCSUPP@@DefineDriverKey
104 }
105 \def\ACCSUPP@@DefineDriverKey[#1]#2{%
106 \define@key{ACCSUPP}{#2}[]{%
107 \def\ACCSUPP@driver{#1}%
108 }%
109 \g@addto@macro\ACCSUPP@DisableOptions{%
110 \DisableKeyvalOption{ACCSUPP}{#2}%
111 }%
112 }
113 \let\ACCSUPP@DisableOptions\@empty
114 \ACCSUPP@DefineDriverKey{pdftex}
115 \ACCSUPP@DefineDriverKey{dvips}
116 \ACCSUPP@DefineDriverKey[dvips]{dvipsone}
117 \ACCSUPP@DefineDriverKey{dvipdfm}
118 \ACCSUPP@DefineDriverKey[dvipdfm]{dvipdfmx}
119 \ACCSUPP@DefineDriverKey[dvipdfm]{xetex}
120 \let\ACCSUPP@driver\relax
121 \InputIfFileExists{accsupp.cfg}{}{}
122 \providecommand*{\ActualTextDriverDefault}{dvips}
123 \text{1}124 \def\ACCSUPP@driver{pdftex}%
125 \else
126 \ifxetex
127 \def\ACCSUPP@driver{dvipdfm}%
128 \else
129 \ifx\ACCSUPP@driver\relax
130 \let\ACCSUPP@driver\ActualTextDriverDefault
131 \qquad \text{If}132 \quad \text{If}133 \fi
```
#### <span id="page-5-23"></span><span id="page-5-22"></span><span id="page-5-20"></span><span id="page-5-15"></span><span id="page-5-12"></span><span id="page-5-11"></span><span id="page-5-10"></span><span id="page-5-9"></span><span id="page-5-8"></span>Process options.

<span id="page-5-6"></span> \ProcessKeyvalOptions\* \ACCSUPP@DisableOptions

#### Driver validation and loading.

<span id="page-5-24"></span><span id="page-5-21"></span><span id="page-5-14"></span><span id="page-5-13"></span> \def\ACCSUPP@temp{pdftex}% \ifpdf \ifx\ACCSUPP@temp\ACCSUPP@driver \else \PackageWarningNoLine{accsupp}{%

```
141 Wrong driver '\ACCSUPP@driver', using 'pdftex' instead%
142 }%
143 \let\ACCSUPP@driver\ACCSUPP@temp
144 \fi
145 \else
146 \ifx\ACCSUPP@temp\ACCSUPP@driver
147 \PackageError{accsupp}{%
148 Wrong driver, pdfTeX is not running in PDF mode.\MessageBreak
149 Package loading is aborted%
150 }\@ehc
151 \expandafter\expandafter\expandafter\ACCSUPP@AtEnd
152 \fi
153 \def\ACCSUPP@temp{dvipdfm}%
154 \ifxetex
155 \ifx\ACCSUPP@temp\ACCSUPP@driver
156 \else
157 \PackageWarningNoLine{accsupp}{%
158 Wrong driver '\ACCSUPP@driver',\MessageBreak
159 using 'dvipdfm' for XeTeX instead%
160 \frac{1}{2}161 \let\ACCSUPP@driver\ACCSUPP@temp
162 \fi
163 \fi
164 \fi
165 \ifx\ACCSUPP@driver\relax
166 \PackageError{accsupp}{%
167 Missing driver option.\MessageBreak
168 Package loading is aborted%
169 }\@ehc
170 \expandafter\ACCSUPP@AtEnd
171 \fi
172 \InputIfFileExists{accsupp-\ACCSUPP@driver.def}{}{%
173 \PackageError{accsupp}{%
174 Unsupported driver '\ACCSUPP@driver'.\MessageBreak
175 Package loading is aborted%
176 }\@ehc
177 \ACCSUPP@AtEnd
178 }
```
### <span id="page-6-30"></span><span id="page-6-29"></span><span id="page-6-27"></span><span id="page-6-16"></span><span id="page-6-15"></span><span id="page-6-14"></span><span id="page-6-13"></span><span id="page-6-3"></span><span id="page-6-2"></span><span id="page-6-0"></span>3.4 Main macro

```
179 \DeclareBoolOption{unicode}
180 \DeclareStringOption[page]{pdfliteral}
181 \DeclareStringOption{Lang}
182 \def\ACCSUPP@method{escape}
183 \define@key{ACCSUPP}{method}{%
184 \@ifundefined{ACCSUPP@method@#1}{%
185 \PackageError{accsupp}{%
186 Ignoring unknown method '#1'%
187 }\@ehc
188 }{%
189 \edef\ACCSUPP@method{#1}%
190 }%
191 }
192 \let\ACCSUPP@Lang\relax
193 \def\ACCSUPP@temp#1{%
194 \expandafter\ACCSUPP@@temp\csname ACCSUPP@#1\endcsname{#1}%
195 }
196 \def\ACCSUPP@@temp#1#2{%
197 \let#1\relax
198 \define@key{ACCSUPP}{#2}{%
199 \def#1{##1}%
```

```
200 \ifx#1\@empty
201 \def#1{()}%
202 \else
203 \csname ACCSUPP@method@\ACCSUPP@method\endcsname#1%
204 \overrightarrow{f}205 }%
206 }
207 \ACCSUPP@temp{Alt}
208 \ACCSUPP@temp{ActualText}
209 \ACCSUPP@temp{E}
210 \newcommand*{\BeginAccSupp}[1]{%
211 \begingroup
212 \setkeys{ACCSUPP}{#1}%
213 \edef\ACCSUPP@span{%
214 / Span<<%
215 \ifx\ACCSUPP@Lang\relax
216 \else
217 /Lang\ACCSUPP@Lang
218 \setminus fi<br>219 \setminus if:
           \ifx\ACCSUPP@Alt\relax
220 \else
221 /Alt\ACCSUPP@Alt
222 \setminusfi
223 \ifx\ACCSUPP@ActualText\relax
224 \else
225 /ActualText\ACCSUPP@ActualText
\begin{array}{ccc}\n 226 & & \text{if}\n \end{array}\ifx\ACCSUPP@E\relax
228 \text{le}229 /E\ACCSUPP@E
230 \qquad \qquad \fi
231 >>\%232 }%
233 \ACCSUPP@bdc
234 \ACCSUPP@space
235 \endgroup
236 }
237 \newcommand*{\EndAccSupp}[1]{%
238 \begingroup
239 \setkeys{ACCSUPP}{#1}%<br>240 \ACCSUPP@emc
       \ACCSUPP@emc
241 \endgroup
242 }
243 \def\ACCSUPP@space{%
244 \ifACCSUPP@space
245 \begingroup
246 \@ifundefined{ACCSUPP@Font}{%
247 \global\font\ACCSUPP@Font=\ACCSUPP@spacefont\relax
248 } {?
249 \leavevmode
250 \setbox\z@\hbox{\ACCSUPP@Font\char\ACCSUPP@spacechar}%
251 \wd\zeta\zeta252 \ht\z\&\z\&253 \dot{\text{dp}}z\text{Q}z\text{Q}254 \qquad \c{copy\z0}255 \endgroup
256 \setminusfi
257 }
258 \newcommand*{\AccSuppSetup}{%
259 \setkeys{ACCSUPP}%
260 }
```
#### <span id="page-8-0"></span>3.4.1 Input methods

```
261 \def\ACCSUPP@method@plain#1{%
262 \csname @safe@activestrue\endcsname
263 \edef#1{%
264 (%
265 \ifACCSUPP@unicode
266 \string\376\string\377%
267 \fi
268 #1%
\frac{269}{270} ) %
\frac{270}{271}\@onelevel@sanitize#1%
272 }
273 \def\ACCSUPP@method@escape#1{%
274 \EdefEscapeString#1{%
275 \ifACCSUPP@unicode
276 \texttt{``fe``ff''}277 \fi
278 #1%
279 }%
280 \edef#1{(#1)}%
281 }%
282 \def\ACCSUPP@method@hex#1{%
283 \edef#1{%
284 <%
285 \ifACCSUPP@unicode
286 FEFF%
287 \fi
288 #1%
289 >%
290 }%
291 }
292 \def\ACCSUPP@method@pdfstringdef#1{%
293 \ifACCSUPP@unicode
294 \@ifundefined{hypersetup}{}{%
295 \hypersetup{unicode}%
296 }%
297 \fi
298 \@ifundefined{pdfstringdef}{%
299 \PackageError{accsupp}{%
300 Method 'pdfstringdef' requires package 'hyperref'%
301 }\@ehc
302 \let\ACCSUPP@temp\@empty
303 }{%
304 \begingroup
305 \setbox0=\hbox{%
306 \pdfstringdef\ACCSUPP@temp#1%
307 \global\let\ACCSUPP@temp\ACCSUPP@temp
308 }%
309 \endgroup
310 }%
311 \edef#1{(\ACCSUPP@temp)}%
312 }
313 \ACCSUPP@AtEnd
314 \langle/package\rangle
```
### <span id="page-8-21"></span><span id="page-8-20"></span><span id="page-8-19"></span><span id="page-8-15"></span><span id="page-8-14"></span><span id="page-8-10"></span><span id="page-8-6"></span><span id="page-8-5"></span><span id="page-8-4"></span><span id="page-8-3"></span><span id="page-8-1"></span>3.5 Drivers

#### <span id="page-8-2"></span>3.5.1 Driver pdftex

315  $\langle$ \*pdftex $\rangle$ 

```
316 \NeedsTeXFormat{LaTeX2e}
317 \ProvidesFile{accsupp-pdftex.def}%
318 [2010/01/16 v0.3 accsupp driver for pdfTeX (HO)]%
319 \def\ACCSUPP@bdc{%
320 \pdfliteral\ACCSUPP@pdfliteral{\ACCSUPP@span BDC}%
321 }
322 \def\ACCSUPP@emc{%
323 \pdfliteral\ACCSUPP@pdfliteral{EMC}%
324 }
325 \langle/pdftex\rangle
```
### <span id="page-9-10"></span><span id="page-9-6"></span><span id="page-9-0"></span>3.5.2 Driver dvipdfm

```
326 \langle*dvipdfm\rangle327 \NeedsTeXFormat{LaTeX2e}
328 \ProvidesFile{accsupp-dvipdfm.def}%
329 [2010/01/16 v0.3 accsupp driver for dvipdfm (HO)]%
330 \def\ACCSUPP@bdc{%
331 \special{pdf:content \ACCSUPP@span BDC}%
332 }
333 \def\ACCSUPP@emc{%
334 \special{pdf:content EMC}%
335 }
336 \langle/dvipdfm\rangle
```
#### <span id="page-9-31"></span><span id="page-9-7"></span><span id="page-9-1"></span>3.5.3 Driver dvips

```
337 \langle*dvips\rangle338 \NeedsTeXFormat{LaTeX2e}
339 \ProvidesFile{accsupp-dvips.def}%
340 [2010/01/16 v0.3 accsupp driver for dvips (HO)]%
341 \def\ACCSUPP@bdc{%
342 \special{ps:[\ACCSUPP@span/BDC pdfmark}%
343 }
344 \def\ACCSUPP@emc{%
345 \special{ps:[/EMC pdfmark}%
346 }
347 \langle /divips \rangle
```
### <span id="page-9-32"></span><span id="page-9-8"></span><span id="page-9-2"></span>4 Test

#### <span id="page-9-3"></span>4.1 Catcode checks for loading

```
348 \langle *test1 \rangle349 \NeedsTeXFormat{LaTeX2e}
350 \documentclass{minimal}
351 \makeatletter
352 \def\RestoreCatcodes{}
353 \count@=0 %
354 \loop
355 \edef\RestoreCatcodes{%
356 \RestoreCatcodes
357 \catcode\the\count@=\the\catcode\count@\relax
358 }%
359 \ifnum\count@<255 %
360 \advance\count@\@ne
361 \repeat
362
363 \def\RangeCatcodeInvalid#1#2{%
364 \count@=#1\relax
365 \loop
366 \catcode\count@=15 %
```

```
367 \ifnum\count@<#2\relax
368 \advance\count@\@ne
369 \repeat
370 }
371 \def\Test{%
372 \RangeCatcodeInvalid{0}{47}%
373 \RangeCatcodeInvalid{58}{64}%
374 \RangeCatcodeInvalid{91}{96}%
375 \RangeCatcodeInvalid{123}{127}%
376 \catcode'\@=12 %
377 \catcode'\\=0 %
378 \catcode'\{=1 %
379 \catcode'\}=2 %
380 \catcode'\#=6 %
381 \catcode'\[=12 %
382 \catcode'\]=12 %
383 \catcode'\%=14 %
384 \catcode'\ =10 \%385 \catcode13=5 %
386 \RequirePackage{accsupp}[2010/01/16]\relax
387 \RestoreCatcodes
388 }
389 \Test
390 \csname @@end\endcsname
391 \end
392 \langle /test1 \rangle
```
### <span id="page-10-22"></span><span id="page-10-20"></span><span id="page-10-19"></span><span id="page-10-16"></span><span id="page-10-14"></span><span id="page-10-13"></span><span id="page-10-12"></span><span id="page-10-11"></span><span id="page-10-10"></span><span id="page-10-9"></span><span id="page-10-8"></span><span id="page-10-5"></span><span id="page-10-4"></span>5 Installation

#### <span id="page-10-17"></span>5.1 Download

<span id="page-10-0"></span>**Package.** This package is available on  $CTAN^1$ :

<span id="page-10-1"></span>CTAN:macros/latex/contrib/oberdiek/accsupp.dtx The source file.

CTAN:macros/latex/contrib/oberdiek/accs[up](#page-10-3)p.pdf Documentation.

Bundle. [All the packages of the bundle 'oberdiek' ar](ftp://ftp.ctan.org/tex-archive/macros/latex/contrib/oberdiek/accsupp.dtx)e also available in a TDS compliant ZIP archive. There the packages are already unpacked and the docu[mentation files are generated. The files and directories o](ftp://ftp.ctan.org/tex-archive/macros/latex/contrib/oberdiek/accsupp.pdf)bey the TDS standard.

CTAN:install/macros/latex/contrib/oberdiek.tds.zip

TDS refers to the standard "A Directory Structure for T<sub>F</sub>X Files" (CTAN:tds/ tds.pdf). Directories with texmf in their name are usually organized this way.

#### [5.2 Bundle installation](ftp://ftp.ctan.org/tex-archive/install/macros/latex/contrib/oberdiek.tds.zip)

[Unpack](ftp://ftp.ctan.org/tex-archive/tds/tds.pdf)ing. Unpack the oberdiek.tds.zip in the TDS tree (als[o known as](ftp://ftp.ctan.org/tex-archive/tds/tds.pdf) texmf tree) of your choice. Example (linux):

<span id="page-10-2"></span>unzip oberdiek.tds.zip -d "/texmf

Script installation. Check the directory TDS:scripts/oberdiek/ for scripts that need further installation steps. Package attachfile2 comes with the Perl script pdfatfi.pl that should be installed in such a way that it can be called as pdfatfi. Example (linux):

```
chmod +x scripts/oberdiek/pdfatfi.pl
cp scripts/oberdiek/pdfatfi.pl /usr/local/bin/
```
<span id="page-10-3"></span><sup>1</sup>ftp://ftp.ctan.org/tex-archive/

#### <span id="page-11-0"></span>5.3 Package installation

Unpacking. The .dtx file is a self-extracting docstrip archive. The files are extracted by running the  $.$ dtx through plain-TEX:

tex accsupp.dtx

TDS. Now the different files must be moved into the different directories in your installation TDS tree (also known as texmf tree):

```
\begin{array}{lll} {\texttt{accsupp}.\texttt{sty}} & \to \texttt{tex/latex/oberdiek/accsupp.sty} \\ {\texttt{accsupp-pdftex.def}} & \to \texttt{tex/latex/oberdiek/accsupp-pdf} \end{array}\begin{array}{ll} \texttt{accepted} \texttt{text}.\texttt{def} & \rightarrow \texttt{tex} / \texttt{ab} \texttt{check} / \texttt{acc} \texttt{supp}\texttt{-pdf}\texttt{text}.\texttt{def} \\ \texttt{acc} \texttt{supp}\texttt{-d} \texttt{vipdfm}.\texttt{def} & \rightarrow \texttt{tex} / \texttt{ab} \texttt{ext} / \texttt{ob} \texttt{erdi} \texttt{ek} / \texttt{acc} \texttt{supp}\texttt{-d} \texttt{vipdfm}.\texttt{def} \end{array}\rightarrow tex/latex/oberdiek/accsupp-dvipdfm.def
\texttt{accessupp-dvips.def} \rightarrow tex/latex/oberdiek/accsupp-dvips.def
\texttt{accept}, \texttt{pdf} \rightarrow \texttt{doc/lates/obordiek/accsupp.pdf}\texttt{accept-example1.text} \rightarrow \texttt{doc/lates/obertiek/accsupp-example1.text}\text{accept-example2.tex} \rightarrow \text{doc/lates/obertiek/accsupp-example2.tex}test/accuracy-test1.tex \rightarrow doc/latex/oberdiek/test/accsupp-test1.tex\texttt{accept}.\texttt{dtx} \rightarrow \texttt{source/latex/oberdiek/accsupp.dat}
```
If you have a docstrip.cfg that configures and enables docstrip's TDS installing feature, then some files can already be in the right place, see the documentation of docstrip.

#### 5.4 Refresh file name databases

If your T<sub>E</sub>X distribution (teT<sub>E</sub>X, mikT<sub>E</sub>X, ...) relies on file name databases, you must refresh these. For example, teTEX users run texhash or mktexlsr.

#### 5.5 Some details for the interested

Attached source. The PDF documentation on CTAN also includes the .dtx source file. It can be extracted by AcrobatReader 6 or higher. Another option is pdftk, e.g. unpack the file into the current directory:

pdftk accsupp.pdf unpack\_files output .

Unpacking with LATEX. The .dtx chooses its action depending on the format:

plain-T<sub>E</sub>X: Run docstrip and extract the files.

LATEX: Generate the documentation.

If you insist on using  $L^2T_FX$  for docstrip (really, docstrip does not need  $L^2T_FX$ ), then inform the autodetect routine about your intention:

latex \let\install=y\input{accsupp.dtx}

Do not forget to quote the argument according to the demands of your shell.

Generating the documentation. You can use both the .dtx or the .drv to generate the documentation. The process can be configured by the configuration file ltxdoc.cfg. For instance, put this line into this file, if you want to have A4 as paper format:

#### \PassOptionsToClass{a4paper}{article}

An example follows how to generate the documentation with pdfI $\Delta T$ <sub>F</sub>X:

```
pdflatex accsupp.dtx
makeindex -s gind.ist accsupp.idx
pdflatex accsupp.dtx
makeindex -s gind.ist accsupp.idx
pdflatex accsupp.dtx
```
### 6 References

[1] Adobe Systems Incorporated, PDF Reference, 6th edition, 2006. http://www. adobe.com/devnet/acrobat/pdfs/pdf\_reference.pdf

### <span id="page-12-4"></span>7 History

### $[2007/03/21 \text{ v}0.1]$

<span id="page-12-0"></span>• First version.

### <span id="page-12-1"></span> $[2007/11/14 \text{ v}0.2]$

- Various bug fixes.
- Catcode section rewritten, test added.

#### $[2010/01/16 \text{ v}0.3]$

- \AccSuppSetup added.
- <span id="page-12-2"></span>• Options space, spacefont, spacechar added.

## 8 Index

<span id="page-12-3"></span>Numbers written in italic refer to the page where the corresponding entry is described; numbers underlined refer to the code line of the definition; numbers in roman refer to the code lines where the entry is used.

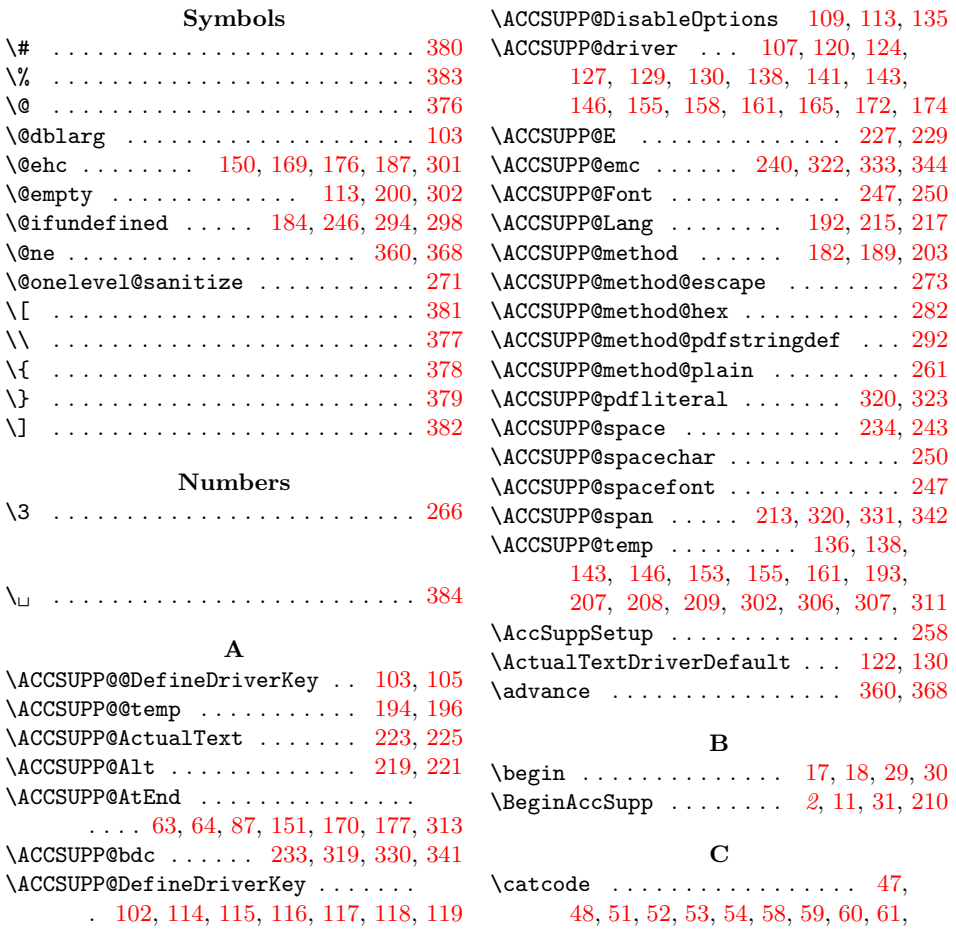

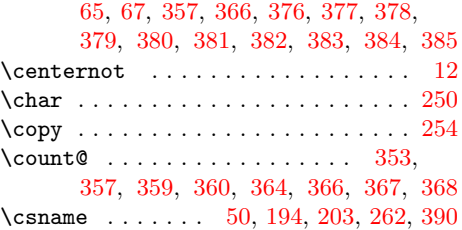

D  $\verb+\DeclareBoolOption + \verb++.\dots + 99, 179$  $\verb+\DeclareBoolOption + \verb++.\dots + 99, 179$  $\verb+\DeclareBoolOption + \verb++.\dots + 99, 179$ \Decla[reSt](#page-9-13)[ringO](#page-9-16)[ptio](#page-9-4)n [100](#page-9-17), [101](#page-9-14), [180](#page-10-15), [181](#page-10-7) \define@key [. .](#page-6-6) . . . . . . . [106,](#page-7-13) [183,](#page-8-12) [198](#page-10-16)  $\verb+\DisableKeyvalOption + \verb+++\cdots+ \verb+110+$  $\label{eq:3.1} \texttt{documentclass} \quad \ldots \quad \ldots \quad 3, \, 26, \, 350$ \dp . . . . . . . . . . . . . . [. . .](#page-5-17) [. . . .](#page-5-18) [.](#page-6-23) [. .](#page-5-16) [253](#page-6-22) E \EdefEscapeString . . . . . . . . . . . . [274](#page-5-19) \end . . . . . . . . . . . . . 20, 21, [41,](#page-3-11) [42,](#page-3-12) [391](#page-9-18) \EndAccSupp . . . . . . . . . . 2, 13, 40, [237](#page-7-18) \endcsname . . . . 50, 194, 203, 262, 390  $\end{input}$  . . . . . . . . . . . . . . . . . . [87](#page-8-13)  $\texttt{\char'1}$  [. . .](#page-3-13) [. . .](#page-3-14) [. .](#page-4-6) . . . . . . . . . . [9](#page-10-17) F \font . . . . . . . . . . [. .](#page-4-4) . [. . .](#page-6-6) [. . . .](#page-7-13) [. . .](#page-8-12) [247](#page-10-16) G  $\qquad$ addto@macro . . . . . . . . . . . 87, 1[09](#page-3-15)  $\, {\bf H}$ \hbox . . . . . . . . . . . . . . . . . . . 250, 305

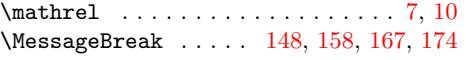

#### N

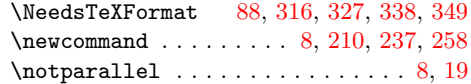

#### P

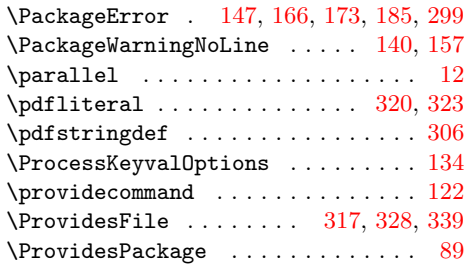

#### ${\bf R}$

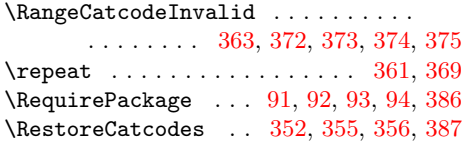

#### [S](#page-9-26)

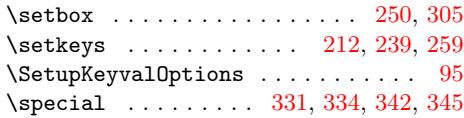

#### T

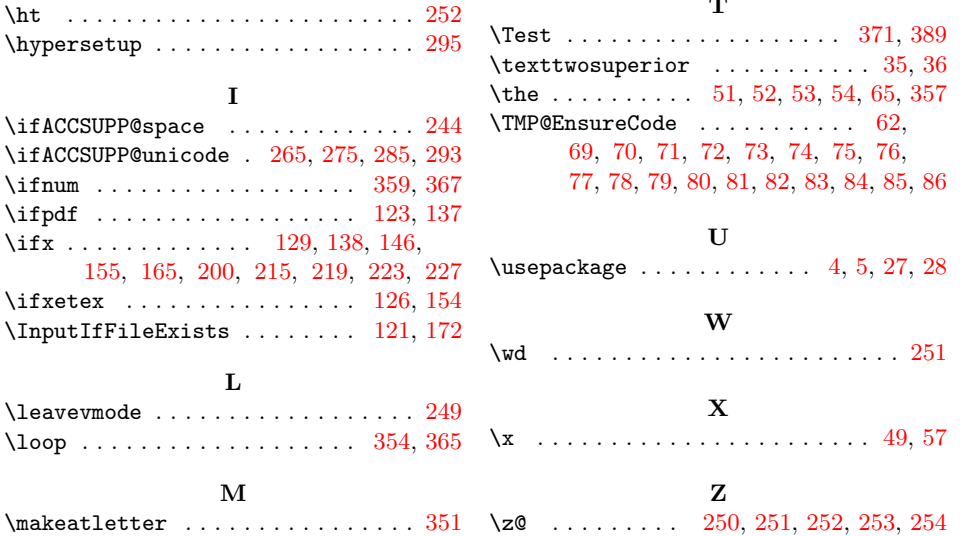